шифр  $10 - 11 - 15$ 6 7 Всего Залание  $\overline{2}$ 5 Многопрофильная инженерная олимпиада Баллы ſО «Звезда»  $\chi$ ul Вариант  $2$ [CTparringa 1]  $36 > 9a + c > 0$ ; ode nactu Sunsme myn $a \Rightarrow$ cojenats palnocumentum nepexcq, bozbegg => MOACMO B ubagpar:  $9b^2 > (9a + c)^2$ ode nacmu  $96^2$  > 81a<sup>2</sup> + 18ac + C<sup>2</sup>/ig  $=36^{2}>9a^{2}+2ac+\frac{c^{2}}{9}$  $(3a + \frac{c}{3})^2$  => CLUI govagath, umo  $(3a + \frac{c}{3})^2$  7/ 4ac, To  $6^2 > 4ac$  => Syget goverzano  $(3a+\frac{C}{3})^{2}$  - 4ac 20 + mpedyempe:  $9a^{2} + 2ac + \frac{c^{2}}{9} - 4ac \ge 0$  $9a^2-2ac+\frac{c}{9}=0$  $(3a - \frac{c}{3})^2 \gg 0$  - Bepuo baerga, the solar rucio l'idagpa $te \ge 0$  $(3a+\frac{c}{3})^{\frac{11}{2}} > 4ac \Rightarrow b^{2} > 4ac$ 

$$
y = 1
$$
\n
$$
y = 1
$$
\n
$$
y = 1
$$
\n
$$
y = 1
$$
\n
$$
y = 1
$$
\n
$$
y = 1
$$
\n
$$
y = 1
$$
\n
$$
y = 1
$$
\n
$$
y = 1
$$
\n
$$
y = 1
$$
\n
$$
y = 1
$$
\n
$$
y = 1
$$
\n
$$
y = 1
$$
\n
$$
y = 1
$$
\n
$$
y = 1
$$
\n
$$
y = 1
$$
\n
$$
y = 1
$$
\n
$$
y = 1
$$
\n
$$
y = 1
$$
\n
$$
y = 1
$$
\n
$$
y = 1
$$
\n
$$
y = 1
$$
\n
$$
y = 1
$$
\n
$$
y = 1
$$
\n
$$
y = 1
$$
\n
$$
y = 1
$$
\n
$$
y = 1
$$
\n
$$
y = 1
$$
\n
$$
y = 1
$$
\n
$$
y = 1
$$
\n
$$
y = 1
$$
\n
$$
y = 1
$$
\n
$$
y = 1
$$
\n
$$
y = 1
$$
\n
$$
y = 1
$$
\n
$$
y = 1
$$
\n
$$
y = 1
$$
\n
$$
y = 1
$$
\n
$$
y = 1
$$
\n
$$
y = 1
$$
\n
$$
y = 1
$$
\n
$$
y = 1
$$
\n
$$
y = 1
$$
\n
$$
y = 1
$$
\n
$$
y = 1
$$
\n
$$
y = 1
$$
\n
$$
y = 1
$$
\n
$$
y = 1
$$
\n
$$
y = 1
$$
\n
$$
y = 1
$$
\n
$$
y = 1
$$
\n
$$
y = 1
$$
\n
$$
y = 1
$$
\n
$$
y = 1
$$
\n
$$
y =
$$

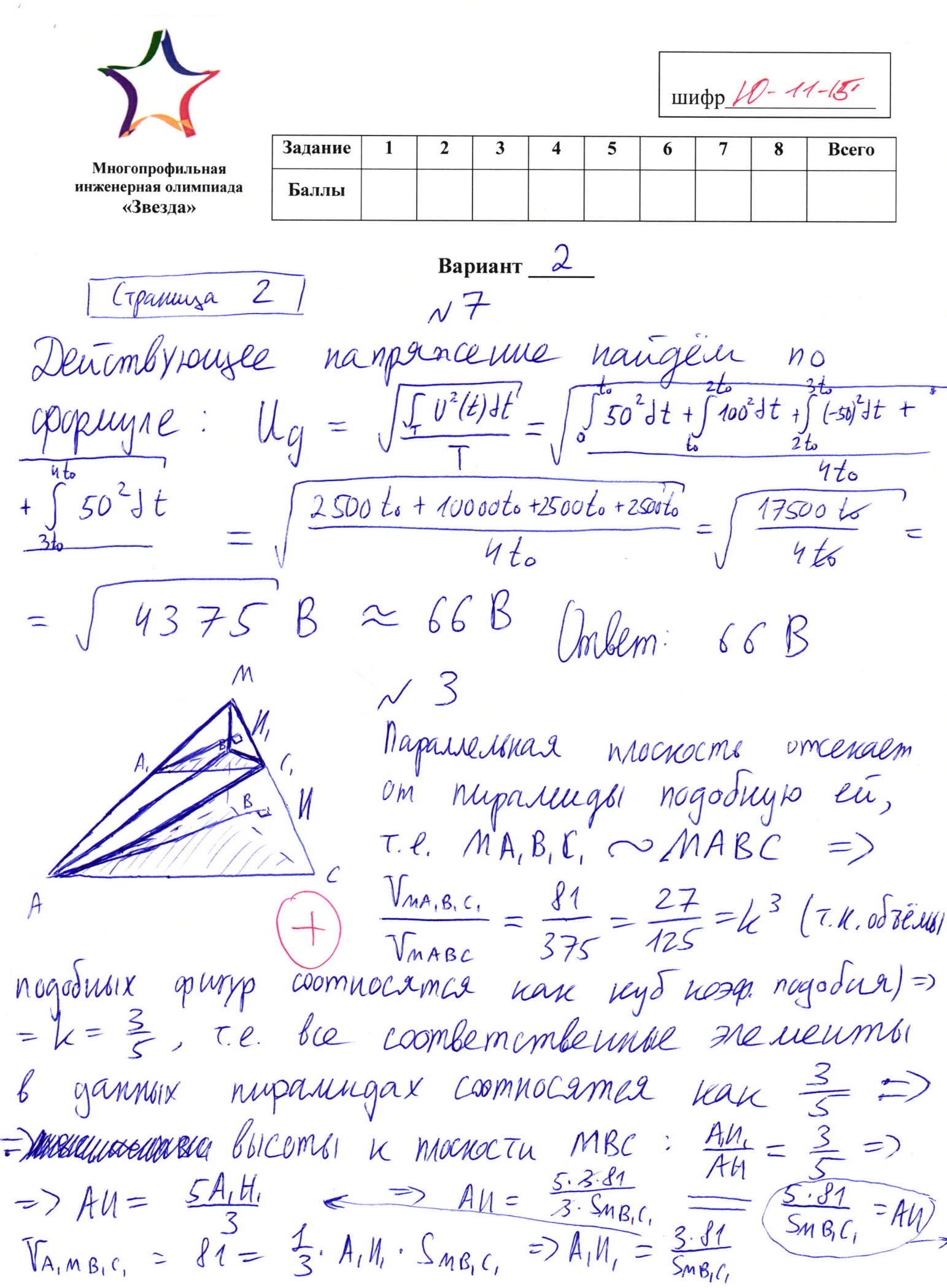

 $V_{\mu\alpha\mu\alpha\mu\alpha\mu} = V_{\mu\beta\beta\mu\alpha} = \frac{1}{3}$ ,  $Al\beta$ ,  $S_{\mu\beta\mu\alpha\mu} = \frac{1}{3}$ ,  $\frac{S\cdot SI\cdot S_{\mu\beta\mu\alpha\mu}}{S} = \frac{S\cdot SI}{S}$  $= 5.27 = 135$ Umbern: 135  $N2$  $\int \sin^3 x + \sin^4 y = 1$ <br> $\int \cos^3 x + \cos^5 y = 1$ =>  $(sin^3x + cos^3x) + (sin^4y + cos^5y) = 2$ \*  $X_{\mu}$   $\overline{Y}$  Takue, 470  $X$ u $Y$  Tanue, 4 $\overline{m}$ o UX CUMYCOL/KOLUMYCOI  $ux$  canyobi /kocamyobi  $\neq$ 0 um = 1 Morym doits palusionen Torga nogym sin n cos e (0; 1),<br>npu lozbeglnun gecommunist graden no OTT, earn sin =11, To COS = 0 in nacodopot · Nan nogxogers manue => sin<sup>3</sup>x < sin<sup>2</sup>x } =>  $\frac{(sin^3x + cos^3x)}{sin^2x + cos^2x}$ x, umodol ux sin um cos  $\delta$ bin = 1 (-1 ne nogxeger, T.K. neremnaa emenent )  $W(X) = \frac{2\pi k}{2 + 2\pi n}$ <br>  $W = \frac{1}{2} + 2\pi n$ =>  $sin^{3}x + cos^{3}x = 1$ Mo ananorun:  $sin^{\gamma}y \le sin^2y$  => Florga relationship No have nogxogam marine => sin "y+cossy <  $sin^2y+cos^2y=$  $y$ , cos y nomopsix =  $\Omega$ > =>  $sin^4y + cos^5y = 1$  $\Rightarrow$  cin =  $\pm$  1 (ompury.-1 nogrogum, T.K. cmenent héminaa)  $\Rightarrow$   $(4 - \frac{4}{2} + \frac{\pi}{m})$  m  $\in$  2 Umoro la relaz nacme  $11.11$   $105$   $Vemppsix = 1$  $8 * 22$  a pallurmbo ne =>  $sin = 0$  =  $\sqrt{y} = 2\pi L$  )  $l_{\ell}$ goemuraemed => Fot cryman  $x=\frac{2\pi k}{2\pi\pi}, k.e.\overline{x}$  Turga inpalas crossica = 1 ne nogxogum!//)  $y = \left[\frac{2\pi C}{4 + \pi m}\right]$ ,  $\ell$ ,  $m \in \mathbb{Z}$ 

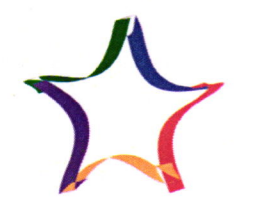

Многопрофильная инженерная олимпиада «Звезда»

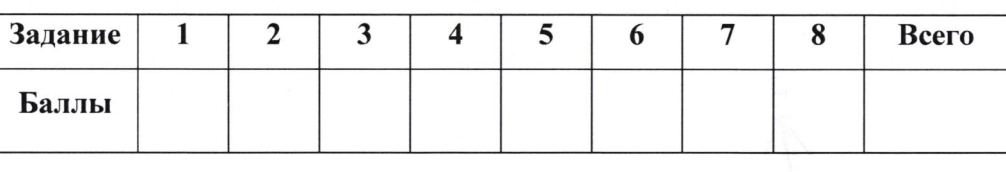

шифр /  $0 - 11 - 15$ 

## Вариант $2$

Cipannisa 3

 $N4$ Mpochegation za značenima innorogienos spir x=1. B nature:  $F(1) = 3$  B variet  $F(1) = -199$ Barne TUrn, 4MO B mporgecie insurencement unoromenois Mb1 yuentsmaan /yhlunubalm & ero znarenne na 1, Torga orelagne, To paz 6 narane F11) > 0, a b vaux  $F(1) < 0$ , TO TOYNG SUN MNOTOYLEN, MM NOMOPEN  $F(1)=0$ ,  $\tau$  in. Mb1 rights no nother years a znachada he he nponychalle hu ognoro, T.K. znanenne unoroyuna beerga visite naemae emporo na 1. Monjuaria, 4mo d'oin unoromen  $P(x)$ , y nomoporo  $P(1) = 0$ ,  $T.K.$  emapurient NO7Q. Ne mporann, To Bee innordinensi dinu ndagpaturwhere  $\Rightarrow$  y unordered  $P(x) = 0$  not dont again nopens, on palen 1 € 2 => noglogum; um 2 nopule, ogun uz nomopsix =1; cludognam men n nosq. nepeg x beerga ventre => no 7. Buerna empoin nopem b nape c equinivation manual de venture d'agrogum. =>472

ga, bepno! Inform:

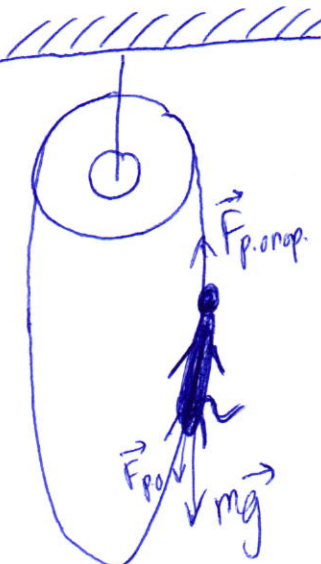

 $N<sub>5</sub>$ Na odezarny lo Grana glunceuma genombyem maa mancecomu mg"u Forgeran, T.K. OSEZGena ygepmentalmen na ognori boscome, a bogens ox booduse ne glivraemen => omnocumentes zeuen ona noneumer a no 11 3h: mg+F=0 a no  $\bar{m}_{3}u_{1} - F = m\bar{q}$  => Paccurompum bepersing, bie el morrin glurasomar c<br>oquinandon cropscimoso, nomoppo nepegaèm en odezaria,  $E_{num} = \frac{Mv^2}{t}$  =>  $P_{\text{err}} = \frac{\Delta E_{num}}{\Delta t} = MV \frac{\Delta V}{\Delta t}$ 4 mo nacaema nousnomm odezarny ma ompegenciema Neux Posez = mg. 29 Torga  $Pby = Podez \implies Mx^2 = \frac{2v^2}{s} = mgx^3 = \frac{2v^2}{s} = \frac{mg}{M}$ B Natarkhin leuren between  $\frac{1}{2}$   $\frac{1}{2}$   $\frac{$ Umbern: 15000 BT

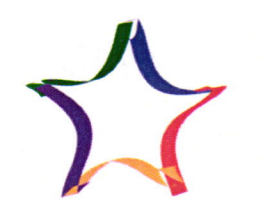

Многопрофильная инженерная олимпиада «Звезда»

шифр  $10 - 11 - 15$ 

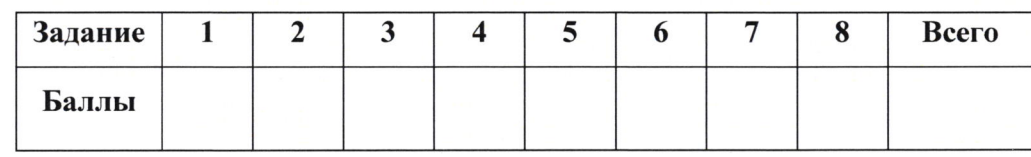

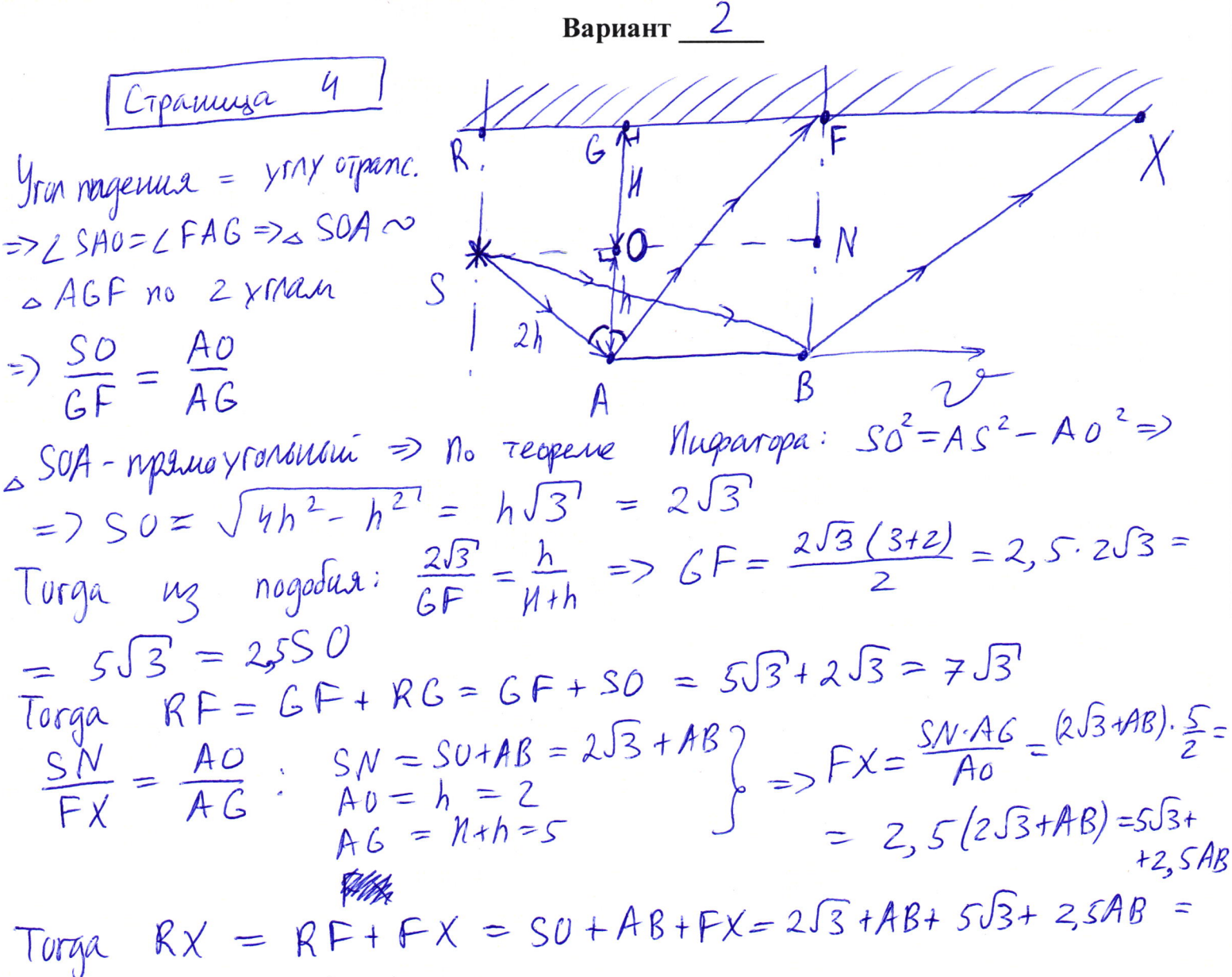

 $=7\sqrt{3}+3,5AB$ 

Teneps no amadorum paccuompun cryman  $t = 4c$ .  $S_{\ell}P_{4}^{'} = S_0^{'+} 4.2^{\dagger} = 25^{\dagger} + 6$  $6.5^{\circ} = 2.55.0^{\circ} = 5.5 + 15$  $R_1 F_2 = SO_1 + G_2 F_2' = 7.5 + 1.5$  $S_{*}N_{*}^{\prime} = SQ_{*} + AB = 2\sqrt{3} + 6 + AB$  $S\overline{N_{2}} \cdot (1+h)$ <br> $= 2,5.5N_{2} = 5\sqrt{3} + 15 + 2,5AB$ 

 $RX' = SN' + FX' = 7S' + 3.5AB + 21$ Marianonie pazuepoi: Varenière pazuepoi:<br>RX – RF = 753 + 3,5AB = RX – RF = 753 + 3,5AB+  $+21 - (7\sqrt{3}+15) = 3.578+6$  $= 3,5AB$ Umoro pazueph zantuna uzuenumus 8 35AB+6 B zahrennoctu om pazuepos zeprara: AB=1 => yourneuve x 2,7 pag u 7.9.<br>AB=2 => yourneuve x 1,8 pag u 7.9.  $OmMm:$   $\frac{3,5AB+6}{3,5AB}$